# **Conselho Regional de Educação Física da 13ª Região Estado da Bahia**

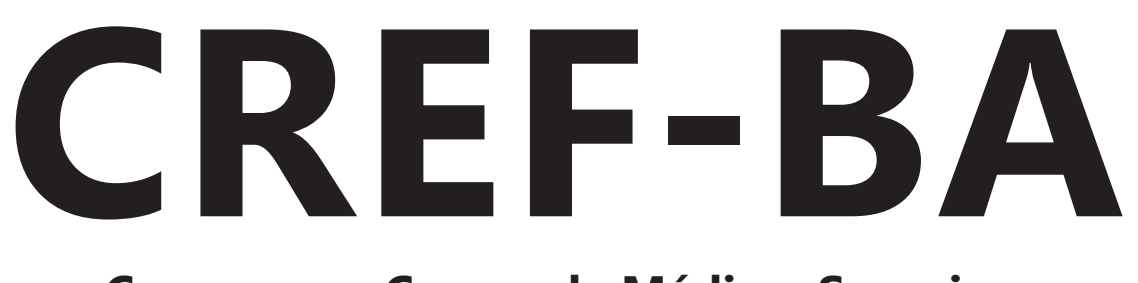

# **Comum aos Cargos de Médio e Superior:**

- Assistente Administrativo Motorista
- Agente de Orientação e Fiscalização Analista Advogado
	- Analista Contador Secretária Executiva

Edital Nº 1, de 20 de Agosto de 2018

**AG097-2018**

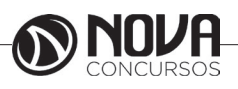

**DADOS DA OBRA**

**Título da obra:** Conselho Regional de Educação Física da 13ª Região Estado da Bahia - CREF-BA

**Cargo:** Comum aos Cargos de Nível Médio e Superior

(Baseado no Edital Nº 1, de 20 de Agosto de 2018)

 • Língua Portuguesa • Noções de Informática • Raciocínio Lógico e Matemático

• Atualidades

### **Gestão de Conteúdos**

Emanuela Amaral de Souza

### **Diagramação/ Editoração Eletrônica**

Elaine Cristina Igor de Oliveira Ana Luiza Cesário Thais Regis

### **Produção Editoral**

Suelen Domenica Pereira Julia Antoneli Leandro Filho

**Capa** Joel Ferreira dos Santos

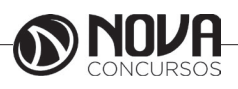

# **SUMÁRIO**

# Língua Portuguesa

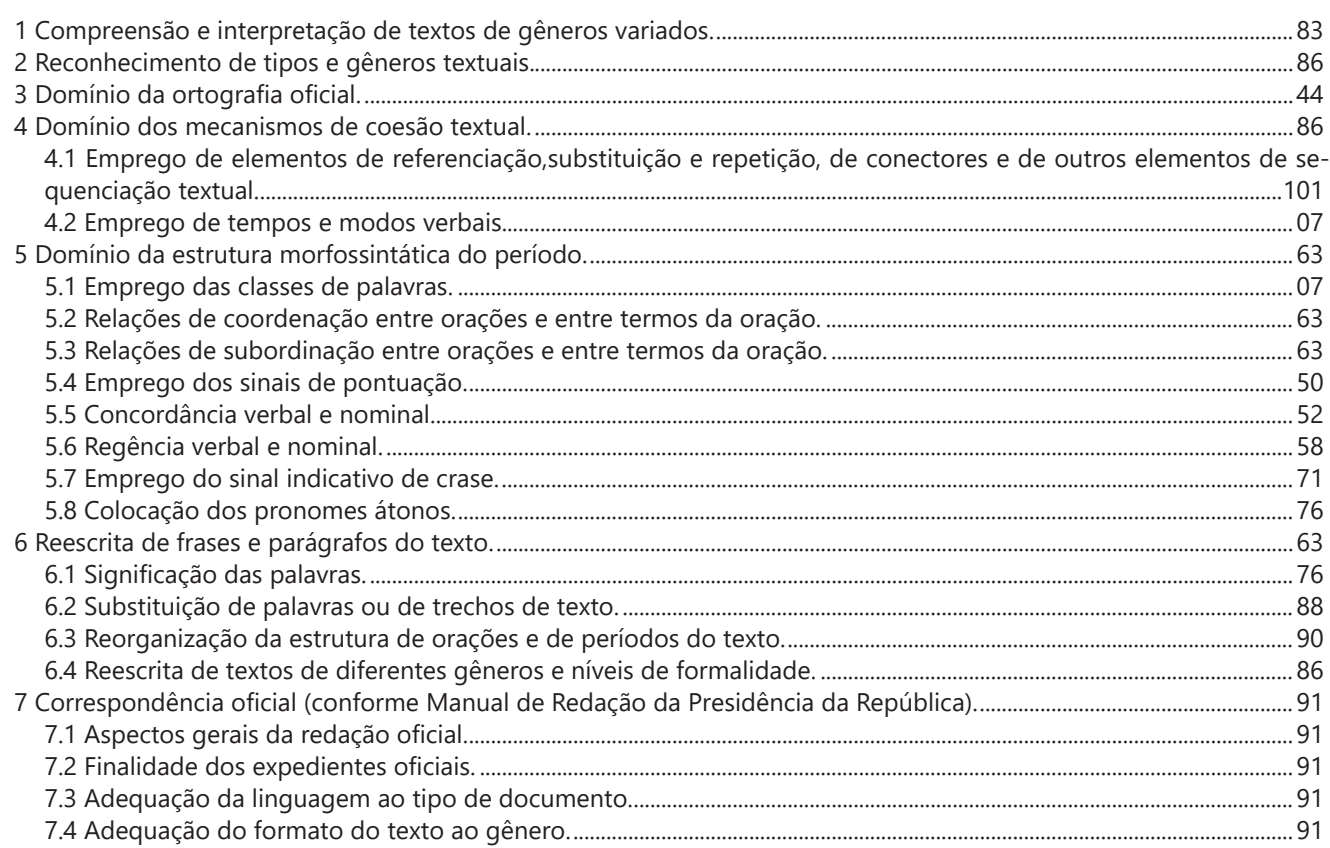

## Noções de Informática

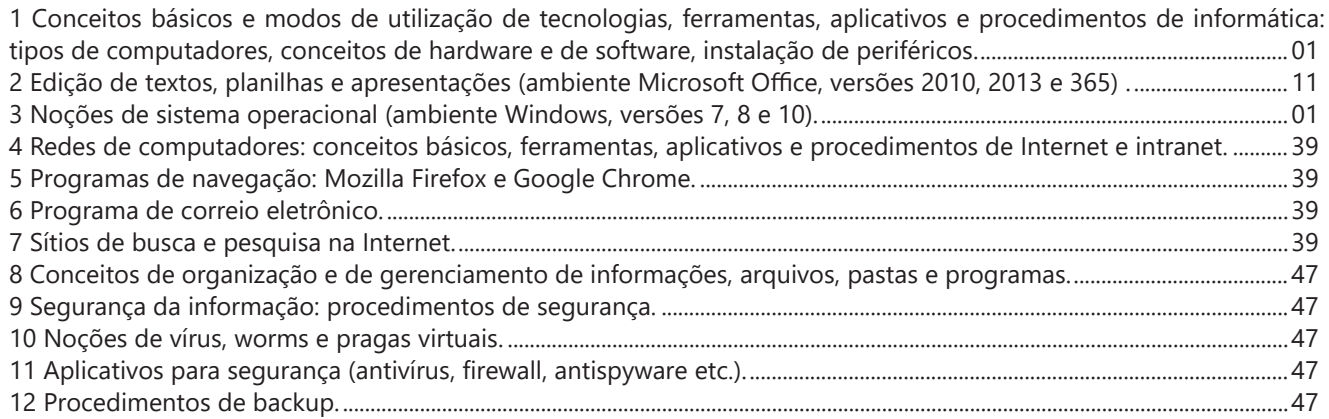

# Raciocínio Lógico e Matemático

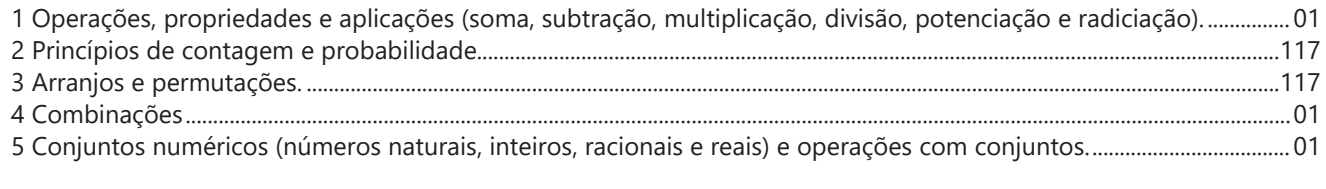

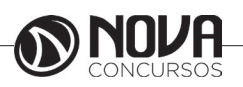

## **SUMÁRIO**

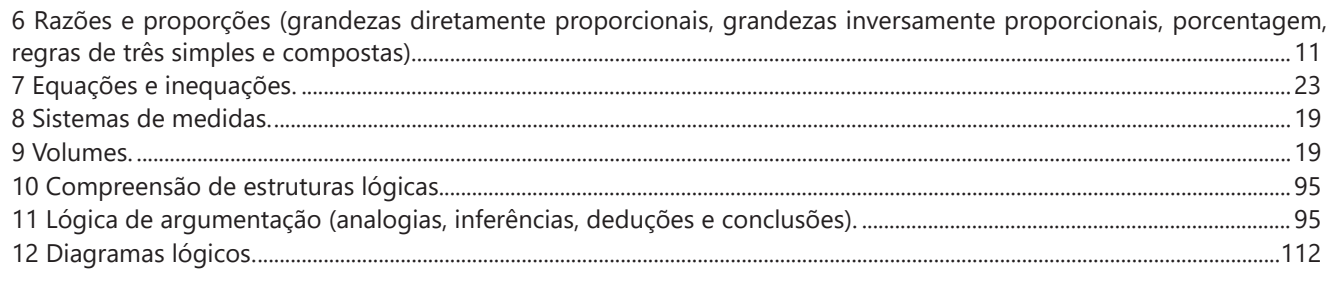

### **Atualidades**

\*Apenas para o Cargo de Motorista\*

1 Tópicos relevantes e atuais de diversas áreas, tais como recursos hídricos, segurança, transportes, política, economia, sociedade, educação, saúde, cultura, tecnologia, energia, relações internacionais, desenvolvimento sustentável e ecolo-

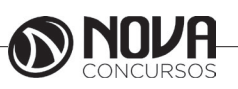

**SUMÁRIO**

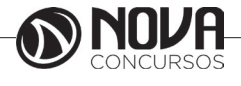

# LÍNGUA PORTUGUESA

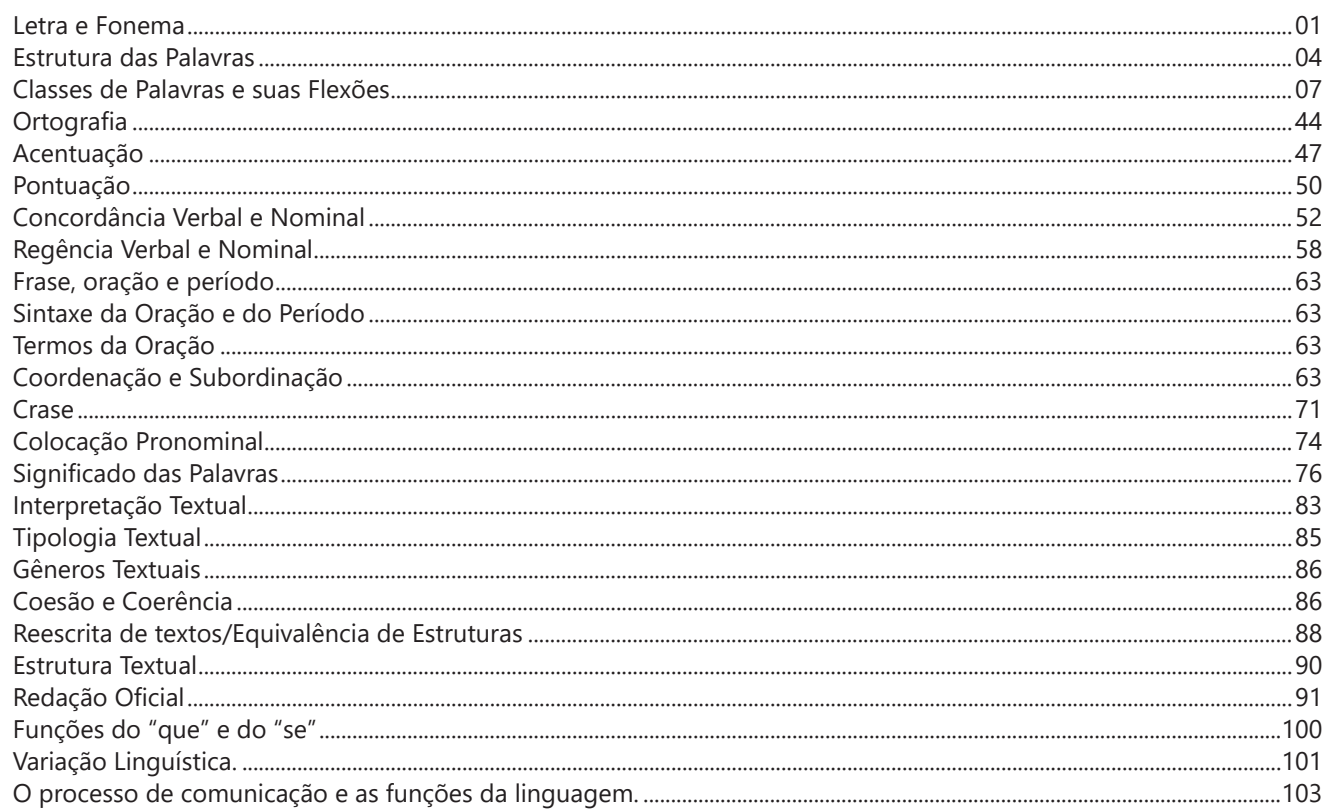

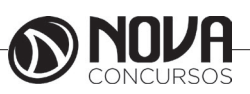

### **LÍNGUA PORTUGUESA**

### **PROF. ZENAIDE AUXILIADORA PACHEGAS BRANCO**

Graduada pela Faculdade de Filosofia, Ciências e Letras de Adamantina. Especialista pela Universidade Estadual Paulista – Unesp

### **LETRA E FONEMA**

A palavra *fonologia* é formada pelos elementos gregos *fono* ("som, voz") e *log, logia* ("estudo", "conhecimento"). Significa literalmente "estudo dos sons" ou "estudo dos sons da voz". Fonologia é a parte da gramática que estuda os sons da língua quanto à sua função no sistema de comunicação linguística, quanto à sua organização e classificação. Cuida, também, de aspectos relacionados à divisão silábica, à ortografia, à acentuação, bem como da forma correta de pronunciar certas palavras. Lembrando que, cada indivíduo tem uma maneira própria de realizar estes sons no ato da fala. Particularidades na pronúncia de cada falante são estudadas pela Fonética.

Na língua falada, as palavras se constituem de **fonemas**; na língua escrita, as palavras são reproduzidas por meio de símbolos gráficos, chamados de **letras** ou **grafemas**. Dá-se o nome de fonema ao menor elemento sonoro capaz de estabelecer uma distinção de significado entre as palavras. Observe, nos exemplos a seguir, os fonemas que marcam a distinção entre os pares de palavras:

*amor – ator / morro – corro / vento - cento*

Cada segmento sonoro se refere a um dado da língua portuguesa que está em sua memória: a imagem acústica que você - como falante de português - guarda de cada um deles. É essa imagem acústica que constitui o fonema. Este forma os significantes dos signos linguísticos. Geralmente, aparece representado entre barras: */m/, /b/, /a/, /v/,* etc.

### **Fonema e Letra**

- O fonema não deve ser confundido com a letra. Esta *é a representação gráfica do fonema*. Na palavra *sapo*, por exemplo, a letra "s" representa o fonema /s/ (lê-se *sê*); já na palavra brasa, a letra "s" representa o fonema /z/ (lê-se *zê*). - Às vezes, o mesmo fonema pode ser representado por mais de uma letra do alfabeto. É o caso do fonema /z/, que pode ser representado pelas letras z, s, x: *zebra, casamento, exílio.*

- Em alguns casos, a mesma letra pode representar mais de um fonema. A letra "x", por exemplo, pode representar:

- o fonema /sê/: *texto*

- o fonema /zê/: *exibir*

- o fonema /che/: *enxame*

- o grupo de sons /ks/: *táxi*

- O número de letras nem sempre coincide com o número de fonemas.

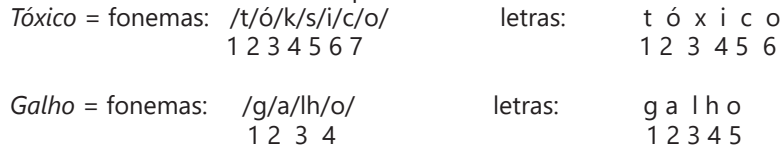

- As letras "m" e "n", em determinadas palavras, não representam fonemas. Observe os exemplos: c*ompra, conta.* Nestas palavras, "m" e "n" indicam a nasalização das vogais que as antecedem: /õ/. Veja ainda: *nave*: o /n/ é um fonema; *dança*: o "n" não é um fonema; o fonema é /ã/, representado na escrita pelas letras "a" e "n".

- A letra h, ao iniciar uma palavra, não representa fonema.  $Hoje = \text{fonemas:}$  ho  $\frac{1}{2}$  / e / letras: hoje<br>1 2 3 1 2 3 4  $1 \t2 \t3$ 

### **Classificação dos Fonemas**

Os fonemas da língua portuguesa são classificados em:

### **1) Vogais**

As vogais são os fonemas sonoros produzidos por uma corrente de ar que passa livremente pela boca. Em nossa língua, desempenham o papel de núcleo das sílabas. Isso significa que em toda sílaba há, necessariamente, uma única vogal.

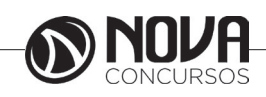

### **LÍNGUA PORTUGUESA**

Na produção de vogais, a boca fica aberta ou entreaberta. As vogais podem ser:

- *Orais*: quando o ar sai apenas pela boca: /a/, /e/, /i/, /o/, /u/.

- *Nasais*: quando o ar sai pela boca e pelas fossas nasais.

/ã/: *fã, canto, tampa* / ẽ /: *dente, tempero* / ĩ/: *lindo, mim* /õ/: *bonde, tombo* / ũ /: *nunca, algum*

- *Átonas*: pronunciadas com menor intensidade: *até, bola*.

- *Tônicas*: pronunciadas com maior intensidade: at**é**, b**o**la.

*Quanto ao timbre*, as vogais podem ser:

- Abertas: *pé, lata, pó*

- Fechadas: *mês, luta, amor*

- Reduzidas - Aparecem quase sempre no final das palavras: *dedo ("dedu"), ave ("avi"), gente ("genti").*

### **2) Semivogais**

Os fonemas /i/ e /u/, algumas vezes, não são vogais. Aparecem apoiados em uma vogal, formando com ela uma só emissão de voz (uma sílaba). Neste caso, estes fonemas são chamados de *semivogais*. A diferença fundamental entre vogais e semivogais está no fato de que estas não desempenham o papel de núcleo silábico.

Observe a palavra *papai*. Ela é formada de duas sílabas: *pa - pai*. Na última sílaba, o fonema vocálico que se destaca é o "a". Ele é a vogal. O outro fonema vocálico "i" não é tão forte quanto ele. É a semivogal. Outros exemplos: *saudade, história, série*.

### **3) Consoantes**

Para a produção das consoantes, a corrente de ar expirada pelos pulmões encontra obstáculos ao passar pela cavidade bucal, fazendo com que as consoantes sejam verdadeiros "ruídos", incapazes de atuar como núcleos silábicos. Seu nome provém justamente desse fato, pois, em português, sempre consoam ("soam com") as vogais. Exemplos: */b/, /t/, /d/, /v/, /l/, /m/*, etc.

### **Encontros Vocálicos**

Os encontros vocálicos são agrupamentos de vogais e semivogais, sem consoantes intermediárias. É importante reconhecê-los para dividir corretamente os vocábulos em sílabas. Existem três tipos de encontros: o *ditongo, o tritongo* e *o hiato.*

### **1) Ditongo**

É o encontro de uma vogal e uma semivogal (ou viceversa) numa mesma sílaba. Pode ser:

- *Crescente*: quando a semivogal vem antes da vogal: *sé-rie* (i = semivogal, e = vogal)

- *Decrescente*: quando a vogal vem antes da semivogal: *pai* (a = vogal, i = semivogal)

- *Oral*: quando o ar sai apenas pela boca: *pai*

- *Nasal*: quando o ar sai pela boca e pelas fossas nasais: *mãe*

### **2) Tritongo**

É a sequência formada por uma semivogal, uma vogal e uma semivogal, sempre nesta ordem, numa só sílaba. Pode ser oral ou nasal: *Paraguai* - Tritongo oral, *quão* - Tritongo nasal.

### **3) Hiato**

É a sequência de duas vogais numa mesma palavra que pertencem a sílabas diferentes, uma vez que nunca há mais de uma vogal numa mesma sílaba: *saída* (sa-í-da), *poesia* (po-e-si-a).

### **Encontros Consonantais**

O agrupamento de duas ou mais consoantes, sem vogal intermediária, recebe o nome de *encontro consonantal*. Existem basicamente dois tipos:

1-) os que resultam do contato consoante + "l" ou "r" e ocorrem numa mesma sílaba, como em: *pe-dra, pla-no, a-tle-ta, cri-se*.

2-) os que resultam do contato de duas consoantes pertencentes a sílabas diferentes: *por-ta, rit-mo, lis-ta*.

Há ainda grupos consonantais que surgem no início dos vocábulos; são, por isso, inseparáveis: *pneu, gno-mo, psi-có-lo-go.*

### **Dígrafos**

De maneira geral, cada fonema é representado, na escrita, por apenas uma letra: *lixo* - Possui quatro fonemas e quatro letras.

Há, no entanto, fonemas que são representados, na escrita, por duas letras: *bicho* - Possui quatro fonemas e cinco letras.

Na palavra acima, para representar o fonema /xe/ foram utilizadas duas letras: o "c" e o "h".

Assim, *o dígrafo ocorre quando duas letras são usadas para representar um único fonema* (*di* = dois + *grafo* = letra). Em nossa língua, há um número razoável de dígrafos que convém conhecer. Podemos agrupá-los em dois tipos: consonantais e vocálicos.

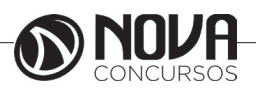

# **NOÇÕES DE INFORMÁTICA**

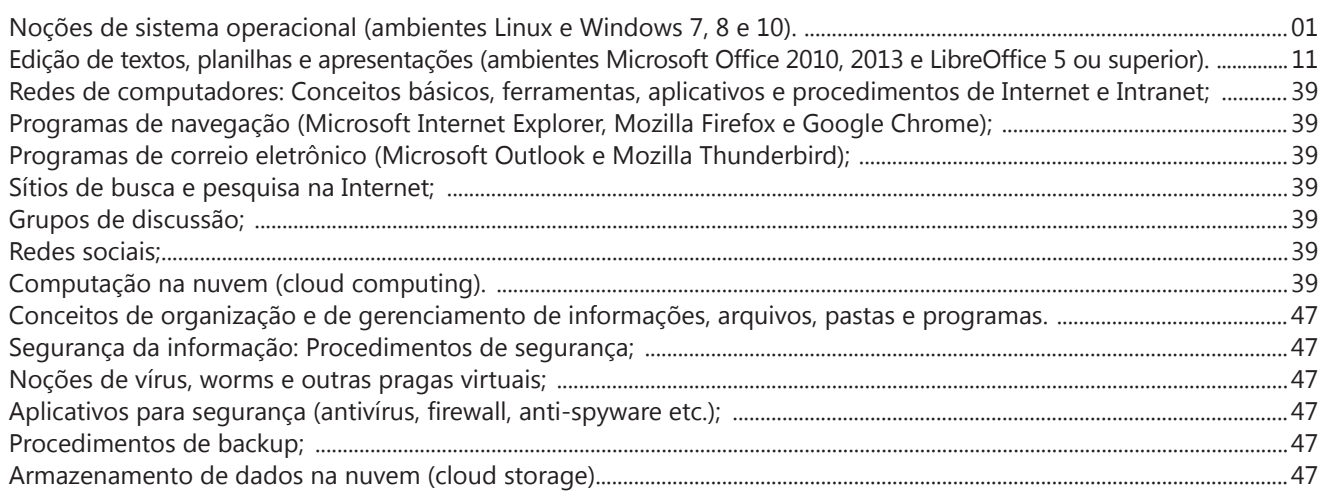

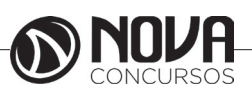

### **NOÇÕES DE SISTEMA OPERACIONAL (AMBIENTES LINUX E WINDOWS 7, 8 E 10).**

#### **Linux**

O Linux é um sistema operacional inicialmente baseado em comandos, mas que vem desenvolvendo ambientes gráficos de estruturas e uso similares ao do Windows. Apesar desses ambientes gráficos serem cada vez mais adotados, os comandos do Linux ainda são largamente empregados, sendo importante seu conhecimento e estudo.

Outro termo muito usado quando tratamos do Linux é o *kernel*, que é uma parte do sistema operacional que faz a ligação entre *software* e máquina, é a camada de *software*  mais próxima do *hardware*, considerado o núcleo do sistema. O Linux teve início com o desenvolvimento de um pequeno *kernel*, desenvolvido por Linus Torvalds, em 1991, quando era apenas um estudante finlandês. Ao *kernel* que Linus desenvolveu, deu o nome de Linux. Como o *kernel* é capaz de fazer gerenciamentos primários básicos e essenciais para o funcionamento da máquina, foi necessário desenvolver módulos específicos para atender várias necessidades, como por exemplo um módulo capaz de utilizar uma placa de rede ou de vídeo lançada no mercado ou até uma interface gráfica como a que usamos no Windows.

Uma forma de atender a necessidade de comunicação entre *ker- nel* e aplicativo é a chamada do sistema (*System Call*), que é uma interface entre um aplicativo de espaço de usuário e um serviço que o *kernel* fornece.

Como o serviço é fornecido no *kernel*, uma chamada direta não pode ser executada; em vez disso, você deve utilizar um processo de cruzamento do limite de espaço do usuário/ *kernel*.

No Linux também existem diferentes run levels de operação. O run level de uma inicialização padrão é o de número 2.

Como o Linux também é conhecido por ser um sistema operacional que ainda usa muitos comandos digitados, não poderíamos deixar de falar sobre o Shell, que é justamente o programa que permite ao usuário digitar comandos que sejam inteligíveis pelo sistema operacional e executem funções.

No MS DOS, por exemplo, o Shell era o command.com, através do qual podíamos usar comandos como o dir, cd e outros. No Linux, o Shell mais usado é o *Bash*, que, para usuários comuns, aparece com o símbolo \$, e para o *root*, aparece como símbolo #.

Temos também os termos usuário e superusuário. Enquanto ao usuário é dada a permissão de utilização de comandos simples, ao superusuário é permitido configurar quais comandos os usuários po- dem usar, se eles podem apenas ver ou também alterar e gravar dire- tórios, ou seja, ele atua como o administrador do sistema. O diretório padrão que contém os programas utilizados pelo superusuário para o gerenciamento e a manutenção do sistema é o **/sbin.**

**/bin** - Comandos utilizados durante o boot e por usuários comuns.

**/sbin** - Como os comandos do /bin, só que não são utilizados pelos usuários comuns.

Por esse motivo, o diretório sbin é chamado de superusuário, pois existem comandos que só podem ser utilizados nesse diretório. É como se quem estivesse no diretório sbin fosse o administrador do sistema, com permissões especiais de inclusões, exclusões e alterações.

#### **Comandos básicos**

Iniciaremos agora o estudo sobre vários comandos que podemos usar no Shell do Linux:

-addgroup - adiciona grupos

-adduser - adiciona usuários

-apropos - realiza pesquisa por palavra ou string

-cat - mostra o conteúdo de um arquivo binário ou texto -cd - entra num diretório (exemplo: cd docs) ou retorna para home

cd <pasta> – vai para a pasta especificada. exemplo: cd /usr/bin/

-chfn - altera informação relativa a um utilizador

-chmod - altera as permissões de arquivos ou diretórios. É um comando para manipulação de arquivos e diretórios que muda as permissões para acesso àqueles. por exemplo, um diretório que poderia ser de escrita e leitura, pode passar a ser apenas leitura, impedindo que seu conteúdo seja alterado.

-chown - altera a propriedade de arquivos e pastas (dono)

-clear – limpa a tela do terminal

-cmd>>txt - adiciona o resultado do comando (cmd) ao fim do arquivo (txt)

-cp - copia diretórios 'cp -r' copia recursivamente

-df - reporta o uso do espaço em disco do sistema de arquivos

-dig - testa a configuração do servidor DNs

-dmesg - exibe as mensagens da inicialização (log)

-du - exibe estado de ocupação dos discos/partições

-du -msh - mostra o tamanho do diretório em megabytes

-env - mostra variáveis do sistema

-exit – sair do terminal ou de uma sessão de root.

-/etc – É o diretório onde ficam os arquivos de configuração do sistema

-/etc/skel – É o diretório onde fica o padrão de arquivos para o diretório Home de novos usuários.

-fdisk -l – mostra a lista de partições.

-find - comando de busca ex: find ~/ -cmin -3

-find – busca arquivos no disco rígido.

-halt -p – desligar o computador.

-head - mostra as primeiras 10 linhas de um arquivo

-history – mostra o histórico de comandos dados no terminal.

-ifconfig - mostra as interfaces de redes ativas e as informações relacionadas a cada uma delas

-iptraf - analisador de tráfego da rede com interface gráfica baseada em diálogos

-kill - manda um sinal para um processo. Os sinais sIG-TErm e sIGKILL encerram o processo.

-kill -9 xxx – mata o processo de número xxx.

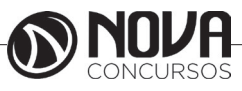

-killall - manda um sinal para todos os processos.

-less - mostra o conteúdo de um arquivo de texto com controle

-ls - listar o conteúdo do diretório

-ls -alh - mostra o conteúdo detalhado do diretório

-ls –ltr - mostra os arquivos no formado longo (l) em ordem inversa (r) de data (t)

-man - mostra informações sobre um comando

-mkdir - cria um diretório. É um comando utilizado na raiz do Linux para a criação de novos diretórios.

Na imagem a seguir, no prompt ftp, foi criado o diretório chamado "myfolder".

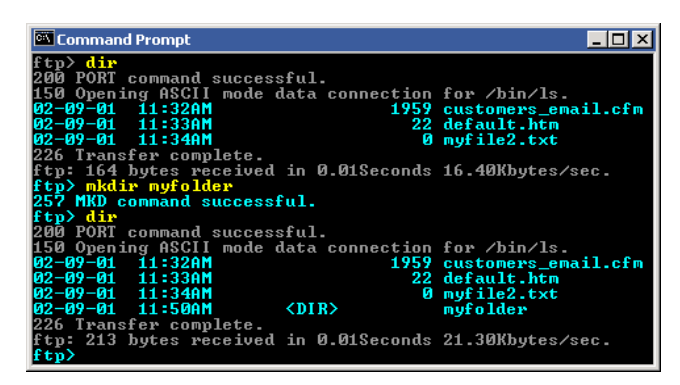

Figura 22: *Prompt "ftp"*

-mount – montar partições em algum lugar do sistema. -mtr - mostra rota até determinado IP

-mv - move ou renomeia arquivos e diretórios

-nano – editor de textos básico.

-nfs - sistema de arquivos nativo do sistema operacional Linux, para o compartilhamento de recursos pela rede

-netstat - exibe as portas e protocolos abertos no sistema. -nmap - lista as portas de sistemas remotos/locais atrás de portas abertas.

-nslookup - consultas a serviços DNs

-ntsysv - exibe e configura os processos de inicialização

-passwd - modifica senha (password) de usuários

-ps - mostra os processos correntes

-ps –aux - mostra todos os processos correntes no sistema

-ps -e – lista os processos abertos no sistema.

-pwd - exibe o local do diretório atual. o prompt padrão do Linux exibe apenas o último nome do caminho do diretório atual. para exibir o caminho completo do diretório atual digite o comando pwd. Linux@fedora11 – é a versão do Linux que está sendo usada. help pwd – é o comando que nos mostrará o conteúdo da ajuda sobre o pwd. A informação do help nos mostra-nos que pwd imprime o nome do diretório atual.

-reboot – reiniciar o computador.

-recode - recodifica um arquivo ex: recode iso-8859-15.. utf8 file to change.txt

-rm - remoção de arquivos (também remove diretórios) -rm -rf - exclui um diretório e todo o seu conteúdo

- -rmdir exclui um diretório (se estiver vazio)
- -route mostra as informações referentes às rotas -shutdown -r now – reiniciar o computador

-split - divide um arquivo

-smbpasswd - No sistema operacional Linux, na versão samba, smbpasswd permite ao usuário alterar sua senha criptografada smb que é armazenada no arquivo smbpasswd (normalmente no diretório privado sob a hierarquia de diretórios do samba). os usuários comuns só podem executar o comando sem opções. Ele os levará para que sua senha velha smb seja digitada e, em seguida, pedir-lhes sua nova senha duas vezes, para garantir que a senha foi digitada corretamente. Nenhuma senha será mostrada na tela enquanto está sendo digitada.

-su - troca para o superusuário root (é exigida a senha) -su user - troca para o usuário especificado em 'user' (é

exigida a senha)

-tac - semelhante ao cat, mas inverte a ordem

-tail - o comando tail mostra as últimas linhas de um arquivo texto, tendo como padrão as 10 últimas linhas. Sua sintaxe é: tail nome\_do\_arquivo. Ele pode ser acrescentado de alguns parâmetros como o -n que mostra o [numero] de linhas do final do arquivo; o – c [numero] que mostra o [numero] de bytes do final do arquivo e o – f que exibe continuamente os dados do final do arquivo à medida que são acrescentados.

-tcpdump sniffer - sniffer é uma ferramenta que "ouve" os pacotes

-top – mostra os processos do sistema e dados do processador.

-touch touch foo.txt - cria um arquivo foo.txt vazio; também altera data e hora de modificação para agora

-traceroute - traça uma rota do host local até o destino mostrando os roteadores intermediários

- -umount desmontar partições.
- -uname -a informações sobre o sistema operacional -userdel - remove usuários
- -vi editor de ficheiros de texto
- -vim versão melhorada do editor supracitado

-which - mostra qual arquivo binário está sendo chamado pelo shell quando chamado via linha de comando

-who - informa quem está logado no sistema

Não são só comandos digitados via teclado que podemos executar no Linux. Várias versões foram desenvolvidas e o *kernel* evoluiu muito. Sobre ele rodam as mais diversas interfaces gráficas, baseadas principalmente no servidor de janelas XFree. Entre as mais de vinte interfaces gráficas criadas para o Linux, vamos citar o KDE.

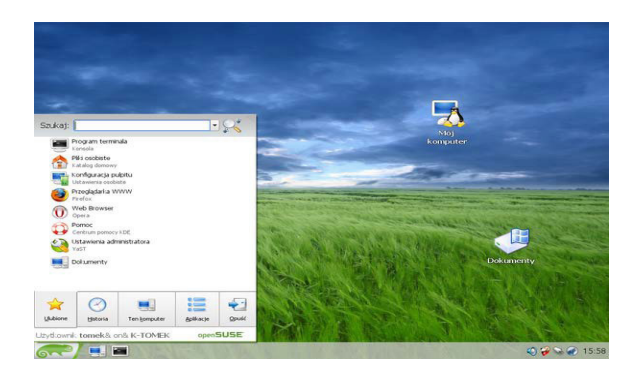

Figura 23: Menu K, na versão Suse – imagem obtida de http://pt.wikibooks. org/wiki/Linux\_para\_iniciantes/A\_interface\_gr%C3%A1fica\_KDE

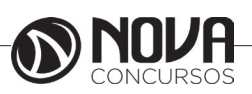

# **MATEMÁTICA**

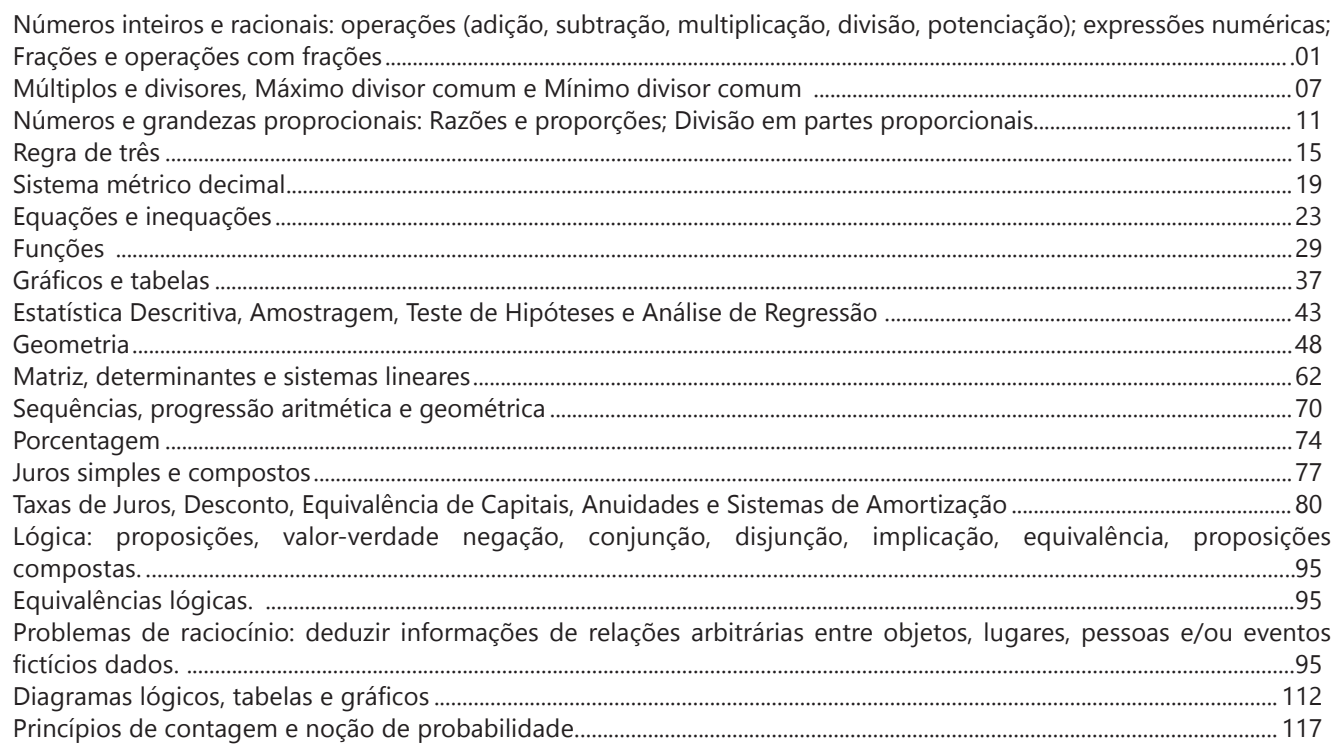

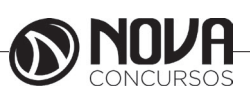

### **MATEMÁTICA**

### **NÚMEROS INTEIROS E RACIONAIS: OPERAÇÕES (ADIÇÃO, SUBTRAÇÃO, MULTIPLICAÇÃO, DIVISÃO, POTENCIAÇÃO); EXPRESSÕES NUMÉRICAS; FRAÇÕES E OPERAÇÕES COM FRAÇÕES.**

#### **Números Naturais**

Os números naturais são o modelo matemático necessário para efetuar uma contagem. Começando por zero e acrescentando sempre uma unidade, obtemos o conjunto infinito dos números naturais

 $\mathbb{N} = \{0, 1, 2, 3, 4, 5, 6, \dots\}$ 

- Todo número natural dado tem um sucessor a) O sucessor de 0 é 1. b) O sucessor de 1000 é 1001.

c) O sucessor de 19 é 20.

Usamos o \* para indicar o conjunto sem o zero.

 $\mathbb{N}^* = \{1, 2, 3, 4, 5, 6, \dots \}$ 

- Todo número natural dado N, exceto o zero, tem um antecessor (número que vem antes do número dado).

Exemplos: Se m é um número natural finito diferente de zero.

a) O antecessor do número m é m-1.

b) O antecessor de 2 é 1.

c) O antecessor de 56 é 55.

d) O antecessor de 10 é 9.

### **Expressões Numéricas**

Nas expressões numéricas aparecem adições, subtrações, multiplicações e divisões. Todas as operações podem acontecer em uma única expressão. Para resolver as expressões numéricas utilizamos alguns procedimentos:

Se em uma expressão numérica aparecer as quatro operações, devemos resolver a multiplicação ou a divisão primeiramente, na ordem em que elas aparecerem e somente depois a adição e a subtração, também na ordem em que aparecerem e os parênteses são resolvidos primeiro.

Exemplo 1

 $10 + 12 - 6 + 7$  $22 - 6 + 7$  $16 + 7$ 23

Exemplo 2

 $40 - 9 \times 4 + 23$  $40 - 36 + 23$  $4 + 23$ 27 Exemplo 3 25-(50-30)+4x5 25-20+20=25

### **Números Inteiros**

 Podemos dizer que este conjunto é composto pelos números naturais, o conjunto dos opostos dos números naturais e o zero. Este conjunto pode ser representado por:

 $Z=\{...-3, -2, -1, 0, 1, 2,...\}$ Subconjuntos do conjunto Z: 1)Conjunto dos números inteiros excluindo o zero  $Z^* = \{...-2, -1, 1, 2, ...\}$ 

2) Conjuntos dos números inteiros não negativos  $Z_1 = \{0, 1, 2, ...\}$ 

3) Conjunto dos números inteiros não positivos Z- ={...-3, -2, -1}

### **Números Racionais**

Chama-se de número racional a todo número que pode ser expresso na forma  $\mathbf{b}$ , onde a e b são inteiros quaisquer, com b≠0

São exemplos de números racionais:

-12/51 -3 -(-3) -2,333...

As dízimas periódicas podem ser representadas por fração, portanto são consideradas números racionais. Como representar esses números?

**Representação Decimal das Frações**

Temos 2 possíveis casos para transformar frações em decimais

1º) Decimais exatos: quando dividirmos a fração, o número decimal terá um número finito de algarismos após a vírgula.

$$
\frac{1}{2} = 0.5
$$
  

$$
\frac{1}{4} = 0.25
$$
  

$$
\frac{3}{4} = 0.75
$$

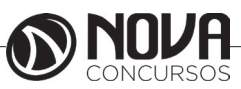

### **MATEMÁTICA**

2º) Terá um número infinito de algarismos após a vírgula, mas lembrando que a dízima deve ser periódica para ser número racional

OBS: período da dízima são os números que se repetem, se não repetir não é dízima periódica e assim números irracionais, que trataremos mais a frente.<br> $\frac{1}{3} = 0.333...$ 

 $\frac{35}{99}$  = 0,353535...

 $\frac{105}{9}$  = 11,6666...

### **Representação Fracionária dos Números Decimais**

1ºcaso) Se for exato, conseguimos sempre transformar com o denominador seguido de zeros.

O número de zeros depende da casa decimal. Para uma casa, um zero (10) para duas casas, dois zeros(100) e assim por diante.

$$
0,3 = \frac{3}{10}
$$

$$
0,03 = \frac{3}{100}
$$

$$
0,003 = \frac{3}{1000}
$$

$$
3,3 = \frac{33}{10}
$$

2ºcaso) Se dízima periódica é um número racional, então como podemos transformar em fração?

### **Exemplo 1**

Transforme a dízima 0, 333... .em fração

Sempre que precisar transformar, vamos chamar a dízima dada de x, ou seja

X=0,333...

Se o período da dízima é de um algarismo, multiplicamos por 10.

10x=3,333...

E então subtraímos:

10x-x=3,333...-0,333...  $9x = 3$  $X = 3/9$  $X = 1/3$ 

Agora, vamos fazer um exemplo com 2 algarismos de período.

#### **Exemplo 2**

Seja a dízima 1,1212...

```
Facamos x = 1.1212...100x = 112,1212...Subtraindo:
100x-x=112,1212...-1,1212...
99x = 111X=111/99
```
### **Números Irracionais Identifi cação de números irracionais**

- Todas as dízimas periódicas são números racionais.

- Todos os números inteiros são racionais.

- Todas as frações ordinárias são números racionais.

- Todas as dízimas não periódicas são números irracionais.

- Todas as raízes inexatas são números irracionais.

- A soma de um número racional com um número irracional é sempre um número irracional.

- A diferença de dois números irracionais, pode ser um número racional.

-O<sub>a</sub> números irracionais não podem ser expressos na forma  $\overline{b}$ , com a e b inteiros e b≠0.

**Exemplo:**  $\sqrt{5}$  -  $\sqrt{5}$  = 0 e 0 é um número racional.

- O quociente de dois números irracionais, pode ser um número racional.

**Exemplo:**  $\sqrt{8} \cdot \sqrt{2} = \sqrt{4} = 2$  e 2 é um número racional.

- O produto de dois números irracionais, pode ser um número racional.

**Exemplo:**  $\sqrt{7}$ .  $\sqrt{7} = \sqrt{49} = 7$  é um número racional.

Exemplo: radicais( $\sqrt{2}$ ,  $\sqrt{3}$ ) a raiz quadrada de um número natural, se não inteira, é irracional.

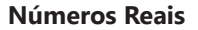

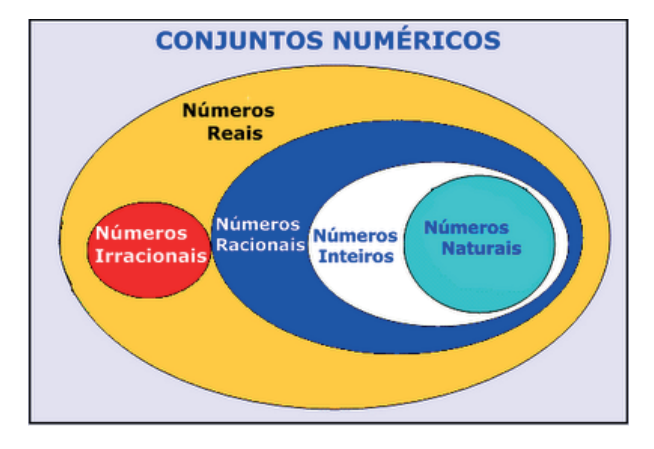

Fonte: www.estudokids.com.br

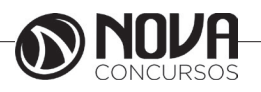

**2**

### **ATUALIDADES**

Tópicos relevantes e atuais de diversas áreas, tais como segurança, transportes, política, economia, sociedade, educação, saúde, cultura, tecnologia, energia, relações internacionais, desenvolvimento sustentável e ecologia................................ 01

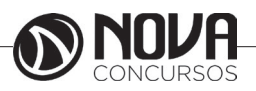

### **ATUALIDADES**

**TÓPICOS RELEVANTES E ATUAIS DE DI-VERSAS ÁREAS, TAIS COMO SEGURANÇA, TRANSPORTES, POLÍTICA, ECONOMIA, SO-CIEDADE, EDUCAÇÃO, SAÚDE, CULTURA, TECNOLOGIA, ENERGIA, RELAÇÕES INTER-NACIONAIS, DESENVOLVIMENTO SUSTEN-TÁVEL E ECOLOGIA.**

#### **Tópicos relevantes e atuais de diversas áreas**

#### **1- Política/Geopolítica**

Avaliando o cenário nacional e internacional ao longo dos últimos cinco anos, não se pode negar os fatores que influenciaram o funcionamento das instituições políticas nas nações, como a própria crise financeira. Esse elemento impulsionou instabilidades políticas, em tempos de insatisfação popular, em meio a protestos contra a situação financeira e agravamento das desigualdades sociais nas nações.

Numa visão mais global, a crise econômica impactou a geração de empregos, trouxe mais pobreza. E uma das medidas de parte dos países, especialmente nações como Grécia ou Espanha, foi recorrer à austeridade fiscal, com impacto na redução de programas sociais, o que trouxe profunda insatisfação popular.

No caso do Brasil, a partir de 2016 é perceptível o quanto a crise política influenciou os negócios e economia, com redução de PIB (Produto Interno Bruto), aumento desemprego, além de fuga de investimentos estrangeiros, entre outras questões. Levando em conta que o próprio agravamento da crise econômica constituiu-se em um cenário também global, não sendo exclusividade do Brasil.

### #FicaDica

A crise financeira é um assunto perfeitamente tratado em economia, mas também transita em geopolítica – à medida que influencia a performance nas instituições políticas e impacto nas nações e relação com o mundo, por exemplo.

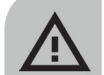

### FIQUE ATENTO!

Esses temas podem trazer questões com textos de apoio (recortes de jornais ou livros), sendo essencial caprichar na interpretação e entendimento do conteúdo para se dar bem. Portanto, mantenha atenção à leitura, parte das respostas pode estar no enunciado.

# **EXERCÍCIO COMENTADO**

### **Câmara dos Deputados - Analista Legislativo – CES-PE/ 2014.**

Da Espanha ao Himalaia, o mundo está cheio de povos que, como o da Crimeia, querem se separar de um Estado ou obter mais autonomia. Existem cerca de setenta movimentos separatistas e secessionistas no mundo, dos quais pouco mais de vinte são ativos. Os primeiros aceitam autonomia dentro de um país. Os segundos só aceitam independência. E o mapa global não para de se transformar: pelo menos trinta novos países emergiram desde o fim da Guerra Fria em 1989, por meio de processo de secessão, nas contas de especialistas.

#### **Globo**, 23/3/2014, p.32.

Tendo o fragmento de texto acima como referência inicial e considerando a geopolítica mundial do tempo presente, julgue o item a seguir.

Na Ucrânia, a crise, que se arrastou no tempo, com as multidões ocupando as ruas de sua capital, Kiev, deve-se, entre muitas outras razões, à estratégica opção pela aproximação com a União Soviética ou a integração à União Europeia.

- ( ) certo
- ( ) errado

**Resposta**: Certo. O embate interno Ucrânia ocorreu basicamente devido ao conflito entre grupos favoráveis a uma aproximação do país com a União Europeia, o que no entendimento deles traria estabilidade à nação, contra grupos defensores de aliança com a Rússia, tradicional nação aliada, desde os tempos de União Soviética.

#### **2-Economia**

Entre 2015 e 2016, a economia brasileira passou por tempos críticos de recessão, atendendo uma tendência mundial. Esse cenário também atingiu outros mercados globais, com impacto na geração de emprego e aumento da pobreza e desigualdade social.

No Brasil, houve encolhimento do PIB (Produto Interno Bruto) e redução do poder de compra da população. Em anos anteriores, a chamada classe C enfrentou tempos de apogeu com política de incentivo de crédito até a chegada da crise, a partir de 2015.

Em 2018, é perceptível uma melhora quanto à economia e PIB nacional, mesmo que de forma lenta. Setores como serviços e construção, por exemplo, têm registrado índices positivos gradualmente desde o final de 2017.

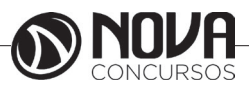

### #FicaDica

Acompanhe sempre esses indicativos quanto ao crescimento ou encolhimento do PIB, observando a performance dos anos anteriores. Esse monitoramento contribui para instaurar de forma natural maior proximidade com o tema, pois questões relativas à economia sempre carregam a sensação de serem complexas demais. E isso não deve ocorrer, é preciso entender que esse assunto está ligado à realidade das pessoas.

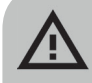

### FIQUE ATENTO!

Muitas vezes a resposta é fácil e óbvia, mas propositalmente a banca elabora uma pergunta aparentemente mais difícil. Então, a solução é tentar captar a essência da questão e perguntar a si mesmo o que ela propõe.

# **EXERCÍCIO COMENTADO**

**Câmara dos Deputados - Analista Legislativo - CES-PE /2014.** Quatro gigantes do agronegócio — Bunge, Cargill, Maggi e Dreyfus — mais a estruturadora de negócios Estação da Luz Participações pretendem associar-se para criar uma empresa de logística que participará dos leilões de concessão de ferrovias. Juntas, elas respondem por 70% das exportações de grãos do país. Essas empresas estão dispostas a construir e operar novas linhas em Mato Grosso. O alvo principal da sociedade, porém, é atuar como transportadora independente de carga ferroviária, uma figura que não existe hoje no Brasil, mas será criada com base no novo modelo para ferrovias proposto pelo governo.

O Estado de S.Paulo, 23/3/2014, p. B1.

Tendo o fragmento de texto acima como referência inicial e considerando o tema por ele abordado — a inserção econômica internacional do Brasil e as características essenciais do atual estágio da economia global —, julgue o item seguinte.

A inserção econômica internacional do Brasil tem sido facilitada pela disposição do país em participar de blocos econômicos bem estruturados, como o MERCOSUL e o Pacto Andino, com grande capacidade de produzir e de ganhar largas fatias do mercado mundial e que abandonaram, há tempos, atitudes protecionistas.

( ) certo

( ) errado

**Resposta:** Errado. Note que uma das questões mais impactantes quando se trata de blocos econômicos é o protecionismo. Nessas negociações, cada nação avalia o que é vantajoso para si e o que não impacta de forma negativa em seu mercado interno. Entre 2017 e 2018, por exemplo, o Mercosul enfrentou atitudes protecionistas da Europa e Estados Unidos quanto à exportação de seus produtos para esses mercados.

#### **3- Desenvolvimento Sustentável e Ecologia**

As questões relativas à sustentabilidade e ecologia são bastante tratadas nos concursos ao longo dos anos. É um tema complexo e considerado uma das prioridades para humanidade, como abordado em conferências e comissões ambientais aprovadas por órgãos como a ONU.

Desde a Conferência Rio-92, considerado um marco para o ambientalismo no planeta, a sociedade tem abordado cada vez mais a necessidade de apoiar e implementar políticas de preservação ambiental. Nesse contexto, iniciou debate sobre sustentabilidade quanto ao consumo, produção e forma de se relacionar com a Terra.

A sustentabilidade também chegou ao meio corporativo, as empresas se engajaram nessa tendência, que acarreta reputação às organizações, à medida que se discute a urgência e necessidade de focar em ações ambientalmente corretas. E nesse contexto, surge cobrança, por parte de órgãos ambientais e sociedade, em relação às nações, para que cooperem com os tratados climáticos com intuito de combater o aquecimento global.

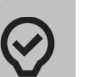

#### #FicaDica

É importante ter noção sobre conferências e acordos ambientais marcantes, como: Eco-92, Rio+20 e Protocolo de Kyoto.

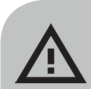

### FIQUE ATENTO!

Questões sobre meio ambiente e sustentabilidade, nem sempre, focam apenas em preservação ambiental diretamente, como índices de desmatamento nas florestas e poluição, mas podem abordar o papel das nações em relação ao compromisso nessas questões urgentes. Tem a ver com a reputação e responsabilidade do país quanto à degradação ambiental. Estados Unidos e China, por exemplo, são bem criticados por fazerem o mínimo, em relação ao tema, na opinião de organizações ligadas à causa ambiental.

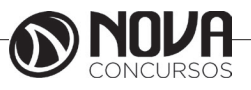